### SpaceWire network functional model

#### Session: Networks & Protocols

*Elena Suvorova, Liudmila Onishchenko, Artur Eganyan Saint-Petersburg University of Aerospace Instrumentation. 67, B. Morskaya, Saint-Petersburg, Russia* 

*E-mail: [wildcat15@yandex.ru,](mailto:wildcat15@yandex.ru) [luda\\_o@rambler.ru](http://mail.rambler.ru/mail/mail.cgi?mode=compose;mailto=luda_o%40rambler.ru;r=4728), [artfla@rambler.ru](mailto:artfla@rambler.ru)*

### **Introduction**

**An important task for devices design, network protocols development and distributed systems building is their simulation**

**For this purpose the SpWNM package was developed**

• **It includes basic SpaceWire network elements models: a node, a routing switch and a link,**

• **allows to assemble a SpaceWire interconnection system of required structure,**

• **implements wormhole routing, time-codes and distributed interrupts mechanisms,**

• **generation and transmission of data packets.**

**This configurable tool enables to estimate an efficiency and characteristics of SpaceWire based interconnections**

# SpWNM objectives

SpWNM (SpaceWire network simulation) packet provides means to estimate a wide range of characteristics

Simulation could be used for different research, for example,

- to select a distributed system topology,
- to define parameters (routing table, timeout values, distributed interrupts, time-codes, and so on) in a way, that required system characteristics correspond to requirements specification;
- to investigate load of every router, node and link caused by data flow and control-codes flow with different intensity;
- to validate a SpaceWire network analytical model.

#### **Additional objectives**

The SpaceWire simulator can reflect some details of hardware implementation of real devices so it is possible to use simulation results during devices development. For example, we can investigate different output port arbitration schemes in data packet switch, or different buffer size

# SpWNM description

The SpWNM package implements:

- generation, receiving, transmission and handling of data packets, control-codes (Interrupt-codes, Interrupt\_Acknowledge-codes, Timecodes), NULL, FCT;
- Wormhole routing and symbol flow priority according to the SpaceWire standard;
- Path, logic and regional-logic addressing;
- Adaptive group routing;
- Data packet blocking in switch where output port is unavailable (busy) or has buffer overflow and timeouts for deadlock avoidance
- Timeout mechanism in a switches and nodes for distributed interrupts recovering;
- Error modeling at the channel level

### SpWNM package structure

**The SpWNM has a user friendly graphical interface**

**To input distributed system structure (topology) and their parameters the MS Visio based GUI is used.**

**Software system model tool is written in SystemC. It could be used in different modeling environment where SystemC is supported, for example, in IUS(5.1–5.7) environment (Cadence Design Systems), under Linux Red Hat or MS Visual Studio.**

**Automatic analysis of system simulation is performed by the special application**

#### **MS Visio based GUI**

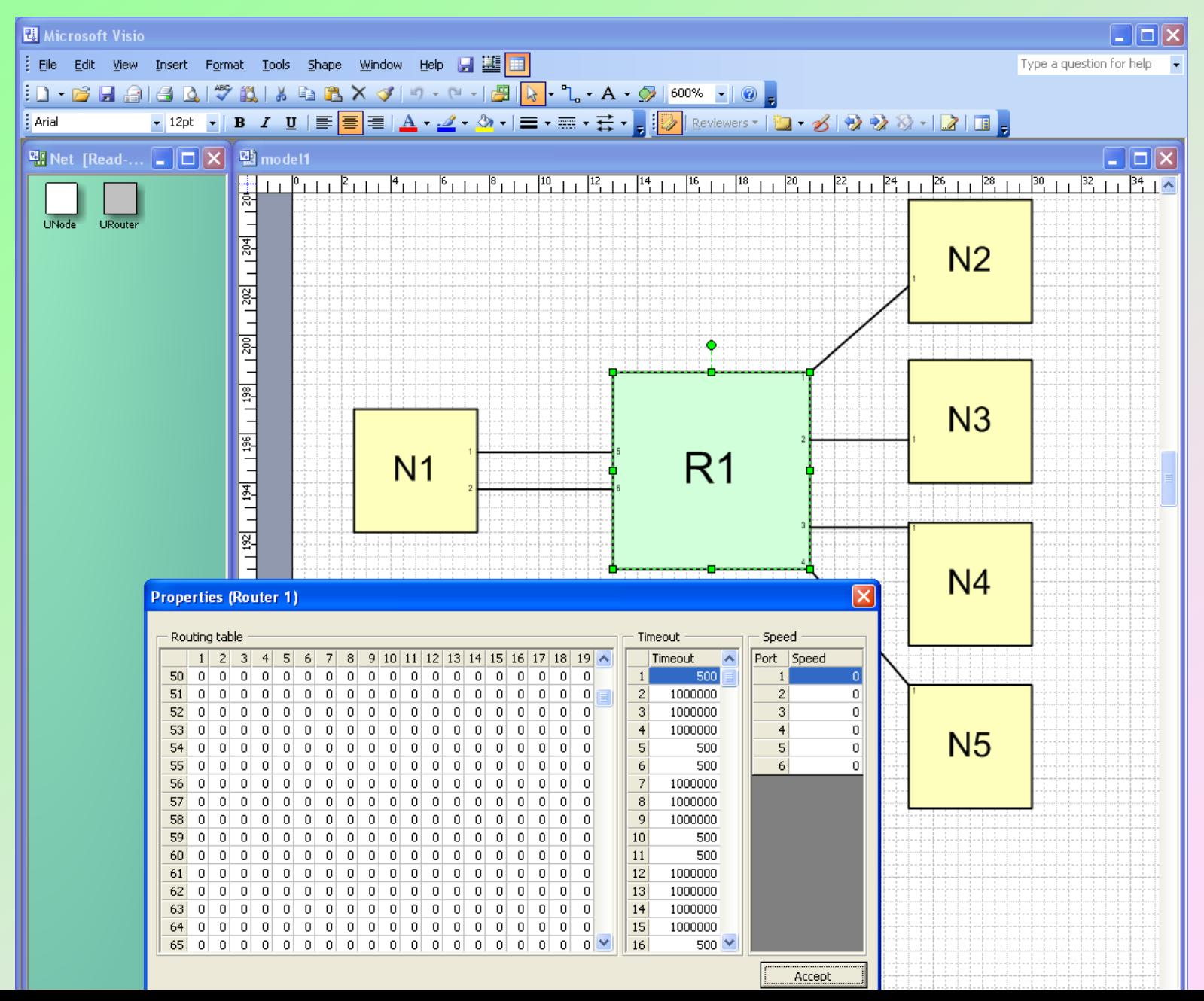

6

#### Input parameters settings

**SpWNM's structure and parameters which are set in Visio wholly describe SpaceWire network devices.** 

**A user can set:** 

- **signals transmission rate for every channel;**
- **routing tables and adaptive group routing,**
- **packets' generation parameters and timeouts values;**
- **distributed interrupts and time-codes parameters;**
- **parameters of channels error imitation.**

**Before simulation started the SpWNM can be configured for specific devices hardware implementation indexes:**

**set a lot of time intervals, clocks and buffers size**

**Setting of these properties is convenient for the user and are separately applied for each device.**

### SpWNM simulation results

**General statistics:**

•**The history of the system's simulation in the form of tables, that can be parsed, for example, using filters in Excel;**

•**The channels' workload for every link by symbols of different types – Interrupt-codes, Interrupt\_Acknowledge-codes, Timecodes, NULL, FCT and data packets**

**Data packets:**

•**Distribution of propagation time from sending data packets by concrete node to receiving this packet by it's destination**

•**Distribution of propagation time of channels' blocking inside switches;**

•**Information about data transmission errors in channels**

**Control-codes:**

**Distribution of propagation time for Time-codes, Interrupt-codes and Interrupt\_Acknowledge-codes propagation;**

### Log files examples

#### **Channel's workload by symbols of different types**

#### **Routers' history**

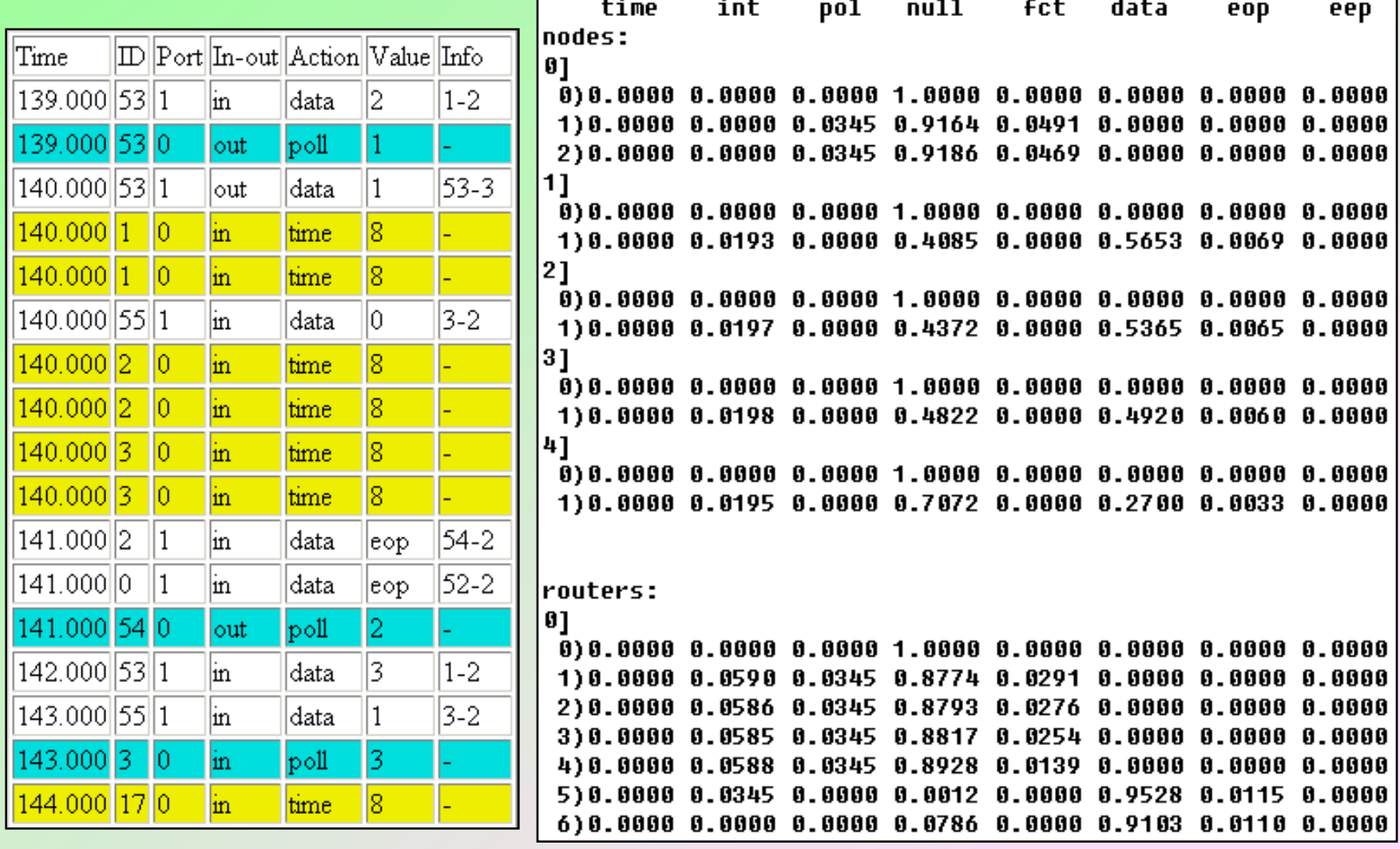

### Log files examples

#### After logs parsing we can get:

data: 11  $0)$  4397.500 - 5362.500 : 965.000 1) 620245.000 - 621242.500 : 997.500 2) 1180345.000 - 1181365.000 : 1020.000 3) 1771950.000 - 1773017.500 : 1067.500 4) 2408740.000 - 2409875.000 : 1135.000

 $=$   $> 1053.870$ 

#### 4]

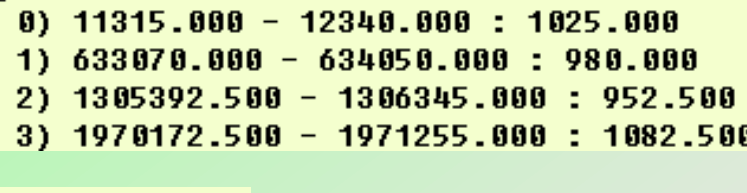

 $=$  1063.490

interrupts:

 $\mathbf{0}$  $0)$  5.000 - 140.000 : 135.000  $1)$  2132.500 - 2272.500 : 140.000 2) 2625.000 - 2812.500 : 187.500  $3)$  3215.000 - 3352.500 : 137.500 4) 4190.000 - 4337.500 : 147.500

1935) 2497980.000 - 2498177.500 : 197.500 1936) 2499457.500 - 2499602.500 : 145.000  $=$  > 163.308

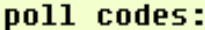

- $\mathbf{0}$ 
	- $0)$  242.500 397.500 : 155.000
	- $1)$  2375.000 2525.000 : 150.000
	- 2) 2915.000 3052.500 : 137.500
	- $3)$  3455.000 3595.000 : 140.000
	- 4) 4440.000 4567.500 : 127.500
	- 5) 5147.500 5272.500 : 125.000

1935) 2498280.000 - 2498405.000 : 125.000 1936) 2499705.000 - 2499837.500 : 132.500  $=$  137.817

#### Example

**SpaceWire Network – double star (D=1) with ATCA (Advanced Telecommunications Computing Architecture)**

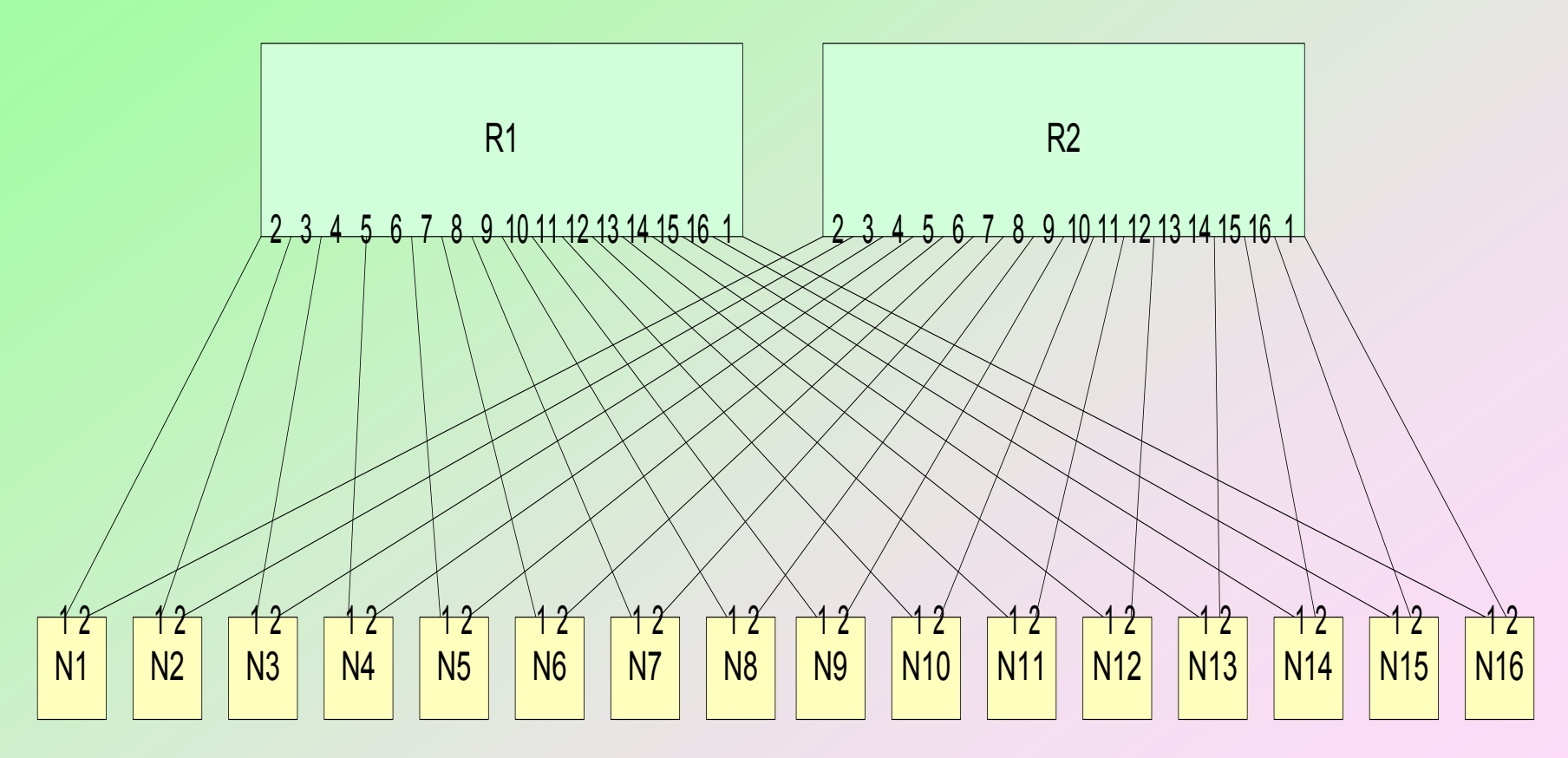

### Example

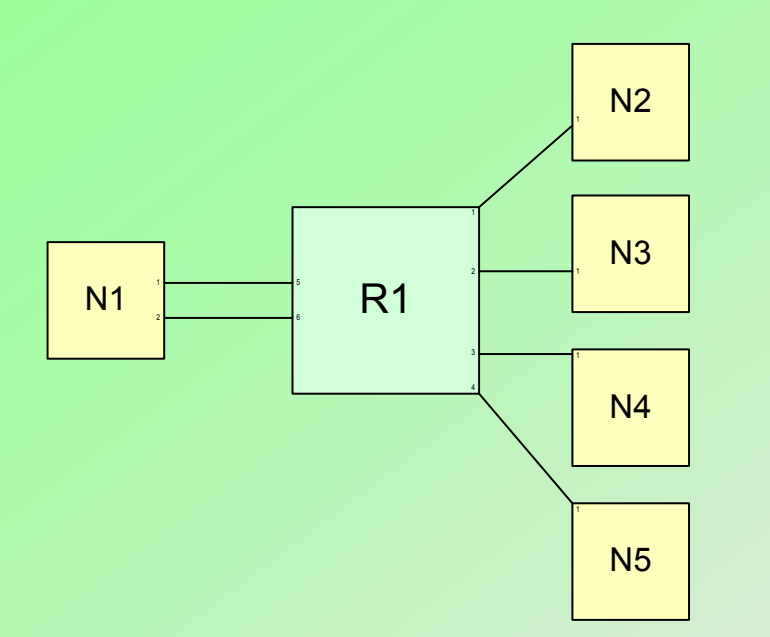

N1 – onboard computer system. It handles all distributed interrupts and it's the destination off all packets

R1 – SpaceWire routing switch N2-N5 – sensors.

They generate and send Interruptcodes and data packets

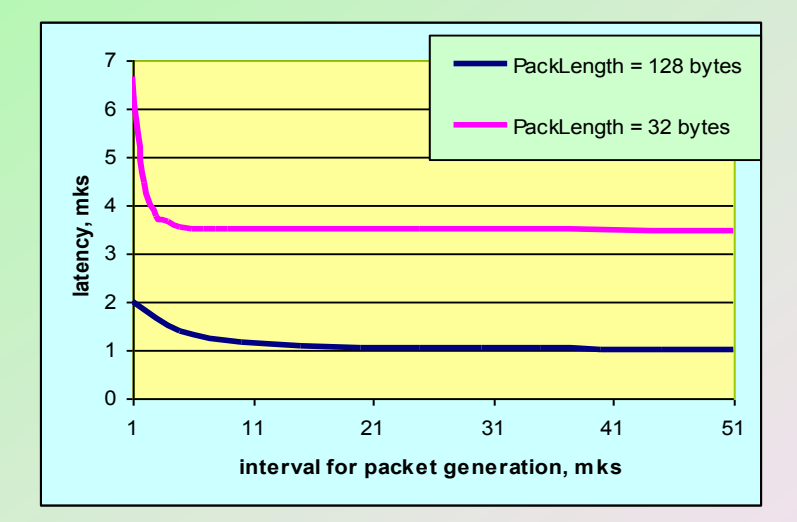

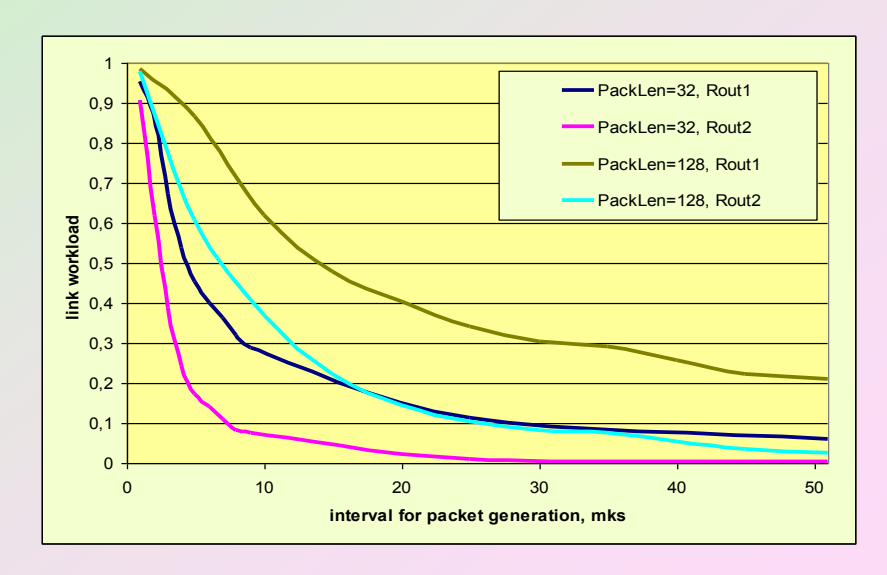

#### Conclusion

**The SpWNM provides an efficient tool for users to compose distributed SpaceWire based system model from ready made configurable modules and set their parameters in a simple way.**

**As a result of simulation it is possible to estimate a wide range of characteristics that that are useful for research during building distributed systems, to define their parameters.**

**The results can be used also to validate analytical models and devices in development.**